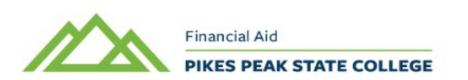

Office of Financial Aid 5675 S. Academy Blvd. Colorado Springs, CO 80906 719-502-3000 (Phone) 719-502-2074 (Fax) Financialaid@pikespeak.edu (Email)

## **GUIDE TO COMPLETING TERMS & CONDITIONS**

Students are highly suggested to accept their Terms & Conditions if using financial aid.

Step 1: Log in to your myPikesPeak Portal: https://myportal.cccs.edu/ppcc You will be taken to your Dashboard. Click on the Student Finance tab

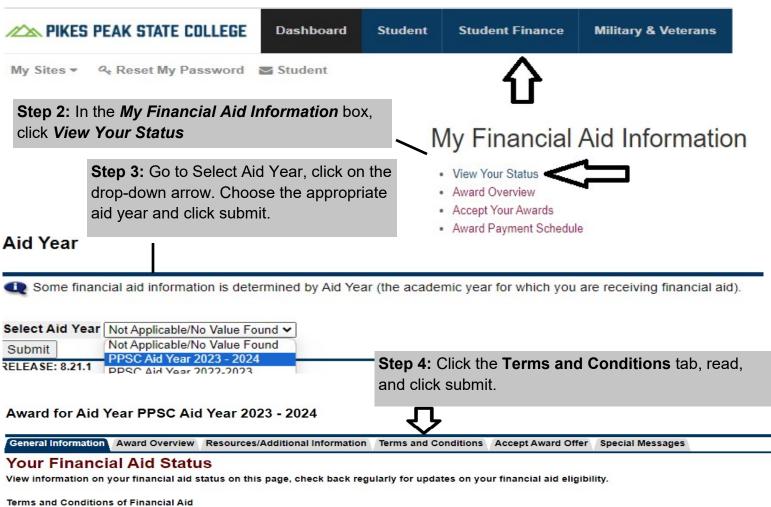

You are required to agree to the Pikes Peak State College's Terms and Conditions of Financial Aid. Click on the Terms and Conditions tab above to read all about them.

The Financial Aid office also recommends that you check for any other requirements that you may need. Items will be listed in your student portal dashboard by clicking the icon 'Financial Aid Requirements.'

For additional information and a list of forms: https://www.pikespeak.edu/costs-scholarships-aid/financial-aid-financial-aid-fin forms.php

Once you have submitted all required documents, the Financial Aid Office will review your file. If additional questions arise, you may be asked to submit supplemental documentation. Once your file is complete and all requirements are met, you will be able to accept your awards online in your student portal.

Financial aid is specific to each student. After you complete your financial aid application and it is processed by our Financial Aid Office, it is important to check and accept your financial aid award to ensure you are ready for a successful semester

Every year PPSC's Financial Aid Office publishes a comprehensive copy of our policies and guidelines, known as the Financial Aid Handbook. It is advised that all students receiving financial aid review the Financial Aid Handbook.